# **Aarhus School of Architecture // Design School Kolding // Royal Danish Academy**

**Tools R Us**

Grootens, Joost

Published in: Graphisme en France

Publication date: 2022

Document Version: Også kaldet Forlagets PDF

Document License: CC BY-ND

[Link to publication](https://adk.elsevierpure.com/en/publications/92eae9d8-6fcd-4f1e-87ed-919b923f1067)

Citation for pulished version (APA): Grootens, J. (2022). Tools R Us. Graphisme en France, (28), 59-87. [https://www.cnap.fr/actualites/graphisme](https://www.cnap.fr/actualites/graphisme-en-france/revues/ndeg28-graphisme-en-france-creation-outils-recherche-2022)[en-france/revues/ndeg28-graphisme-en-france-creation-outils-recherche-2022](https://www.cnap.fr/actualites/graphisme-en-france/revues/ndeg28-graphisme-en-france-creation-outils-recherche-2022)

#### **General rights**

Copyright and moral rights for the publications made accessible in the public portal are retained by the authors and/or other copyright owners and it is a condition of accessing publications that users recognise and abide by the legal requirements associated with these rights.

• Users may download and print one copy of any publication from the public portal for the purpose of private study or research.

- You may not further distribute the material or use it for any profit-making activity or commercial gain
- You may freely distribute the URL identifying the publication in the public portal ?

#### **Take down policy**

If you believe that this document breaches copyright please contact us providing details, and we will remove access to the work immediately and investigate your claim.

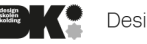

Designskolen Kolding

## 1. I. Quincaillerie américaine pour professionnels et amateurs vendant Tools R Us

« des outils de qualité industrielle et l'équipement dont vous avez besoin pour que le travail soit bien fait ». Le nom joue sur celui de la franchise de magasins de jouets Toys 'R' Us où le 'R' équivaut à « *are* ». II. Premier morceau de l'album *Weeps* (1996) du groupe de rock indépendant néerlandais Daryll-Ann. Le morceau commence par « Les outils automatisés ne vous aideront pas ».

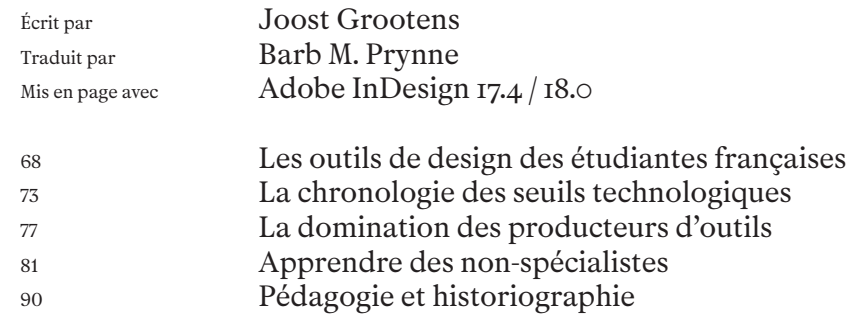

Joost Grootens

est designer graphique pédagogue et chercheur. Basé entre Amsterdam (Pays-Bas) et Biel/Bienne (Suisse) son studio SJG conçoit des livres des cartes des polices de caractères des installations spatiales et des environnements de données numériques. Il est professeur de recherche artistique en design visuel à l'Académie royale des beaux-arts du Danemark à Copenhague et enseigne à l'Istituto Superiore per le Industrie Artistiche (ISIA) d'Urbino en Italie. Il a dirigé le programme du master Information Design à l'académie de design d'Eindhoven aux Pays-Bas. Sa recherche porte sur la transformation des domaines et des pratiques du design graphique et de la cartographie face aux changements technologiques qui affectent les outils pour enregistrer créer publier produire et disséminer l'information visuelle.

On a envisagé l'histoire du design graphique comme étant celle de la designer 2. J'utiliserai dans cet article le pronom «elle» pour désigner les designers graphiques, et ce, afin de montrer que le champ du design graphique est composé d'une diversité de praticiennes et de mettre en avant les disparités de genres dans les descriptions et l'historiographie du design graphique qui produit de l'information visuelle en prenant le contrôle des outils et des procédures spécialisés 3. Richard Hollis, « Have you ever really looked at this poster ? » (1994), *in* Sara De Bondt et Catherine De Smet (dir.), *Graphic Design. History in the Writing (1983–2011)*, Londres, Occasional Papers, 2012, p. 73. L'arrivée de l'ordinateur et du logiciel personnels avait presque achevé ce processus. Au cours de l'ère numérique, cependant, des tensions sont apparues dans la relation entre la designer et ses outils. Quoi qu'il arrive, elle n'est aujourd'hui plus strictement monogame. L'existence d'une réciprocité entre des outils graphiques de spécialiste offrant un rôle spécialisé et une pratique de spécialiste qui justifie la création d'outils hautement spécifiques ne va pas de soi. Au cours des décennies qui ont accompagné le passage au XIX e siècle, les outils de création, d'enregistrement, d'édition, de production et de diffusion de l'information visuelle sont devenus accessibles à toutes, tandis que les designers graphiques adoptaient simultanément les outils et les rôles d'autres domaines. Le design a ainsi perdu son monopole de spécialiste dans la production de l'information graphique et, en même temps, est devenu si multiforme qu'il a commencé à ressembler à un « vaste corps informe » 4. Andrew Blauvelt, « Towards Critical Autonomy, or Can Graphic Design Save Itself ? » (2003), *in* Michael Bierut, William Drenttel et Steven Heller (dir.), *Looking Closer 5. Critical Writings on Graphic Design*, New York, Allworth Press, 2006, p. 9, notre trad.

Que devrait alors faire la designer dans tout ce bazar ? Il semble naïf de regretter la période entre l'introduction du Mac et l'adoption généralisée des technologies du Web 2.0, cette courte époque qui a vu la designer accéder pour la première fois à l'ensemble des technologies de création, d'enregistrement, d'édition, de production et de distribution de l'information visuelle, mais au cours de laquelle son monopole sur l'exploitation de ces outils restait relativement incontesté. Avec l'accès croissant aux moyens de production, le rôle assigné à la designer dépassait ses responsabilités traditionnelles. Mais elle n'évoluait pas encore parmi les non-spécialistes qui pouvaient faire de même, questionnant ainsi sa position. Au risque de filer un peu trop loin la métaphore de la

monogamie, ne devrait-elle pas se demander si cette relation a toujours du sens, s'il ne faudrait pas l'abandonner ou choisir un rôle complètement différent?

Dans ce texte, je déambulerai à travers la pratique et la théorie de la relation entre la designer et ses outils. Je me concentrerai sur les jeunes designers qui sont encore étudiantes tout en prenant en compte les non-spécialistes qui se sont approprié les outils graphiques de création, d'enregistrement, d'édition, de production et de publication de l'information visuelle. Toutes ces pratiques ont en commun d'étendre, de questionner ou d'ébranler ce que nous considérons comme des outils de design. Je réfléchirai à ce qu'implique la relation en constante évolution entre la designer et ses outils pour son rôle, la discipline, la pédagogie et l'historiographie du design, à un moment où nous progressons vers l'ère de la post-designer graphique.

### LES OUTILS DE DESIGN DES ÉTUDIANTES FRANÇAISES

Il y a quelques années, j'ai commencé à enquêter sur l'état du design graphique. Dans la théorie et les écrits sur la discipline, je n'ai pu trouver que des descriptions limitées ou des interprétations insatisfaisantes de ce dont j'avais fait l'expérience dans ma propre pratique de designer graphique, notamment la relation en pleine transformation entre la designer et ses outils et la position changeante de la designer qui en découle. L'écart entre ce que j'ai rencontré en théorie et mon expérience acquise m'a conduit à mener une enquête, qui a pris la forme d'un ensemble de workshops, d'une recherche doctorale et de modestes expériences et investigations au sein de ma pratique.

Par exemple, j'ai étudié les curriculums vitæ de designers postulant pour un stage dans mon studio. Je m'intéressais aux compétences et aux outils que les jeunes designers énumèrent lorsqu'elles postulent auprès d'un studio de design. Il s'agissait aussi de savoir comment la nouvelle génération de designers graphiques considère sa discipline et quelle expertise elle estime importante afin d'y acquérir une place. Et, enfin, de quelle manière les institutions pédagogiques envisagent

le design graphique et quelles compétences sont jugées nécessaires pour que de jeunes designers deviennent compétentes ?

Il y a beaucoup à dire au sujet de cette enquête. Elle ne concerne que les candidatures adressées à un seul studio de design, qui est actif dans une niche très spécifique de la discipline : le design de livre et le design d'information. Pour certaines formations, le stage est obligatoire, ce qui peut influencer l'envie de postuler, de même que les ressources financières de l'étudiante ou l'attrait de la ville d'Amsterdam, où se trouve mon studio, peuvent influencer la composition du groupe d'étudiantes qui postulent. Mais, selon moi, cette étude vise à repérer des tendances et de grands mouvements plutôt qu'à proposer des considérations générales sur les designers, la discipline et la pédagogie du design. En même temps, j'ose affirmer qu'elle ne se contente pas de cartographier des particularités, puisqu'elle couvre une période de plusieurs années et prend en compte un nombre élevé de lettres de motivation. Une telle recherche, si elle était conduite à une plus grande échelle et sur une plus longue durée, apporterait une contribution précieuse à la cartographie et à l'interprétation d'une discipline en mouvement. Celle qui a été menée dans mon studio n'en est qu'une première exploration.

Pour cet article, j'ai repris l'enquête sur les compétences et les outils mentionnés dans les lettres de motivation, mais je me suis concentré cette fois sur les stages demandés depuis la France entre janvier 2016 et juillet 2022. Elle concerne un peu plus de cent candidatures (sur environ mille candidatures internationales au cours de cette période). D'ailleurs, la comparaison de ces candidatures ne révèle pas de différence majeure entre les compétences en matière de logiciels des étudiantes françaises et celles d'autres pays ou même 1

Vue d'ensemble des outils mentionnés dans les candidatures de stage des étudiantes françaises auprès de l'atelier de l'auteur pour la période 2016-2022, classée par écoles

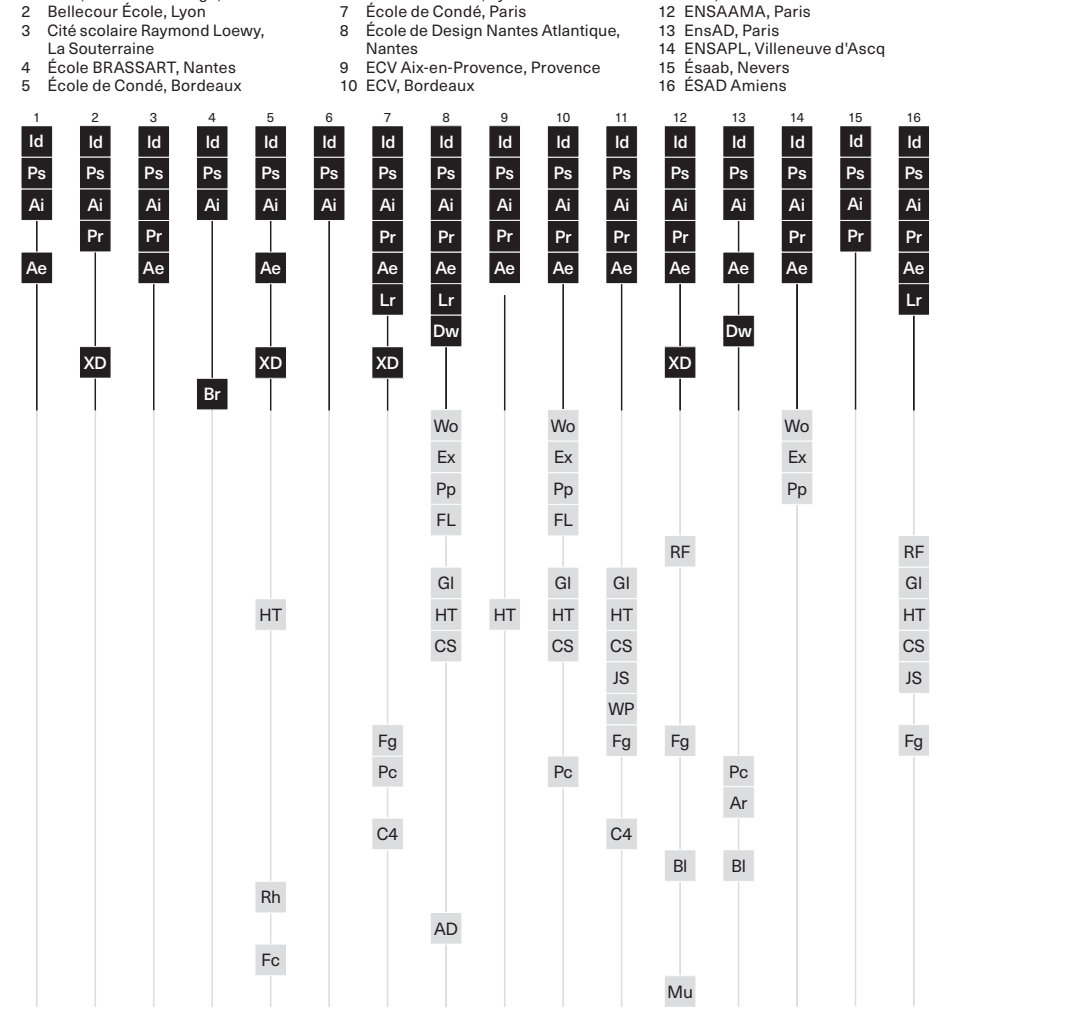

6 École de Condé, Lyon

- Id Adobe InDesign is a layout and page design software for print and digital media developed by Adobe Inc. (US) and released in 1999.
- Ps Adobe Photoshop is an imaging and graphic design software developed by Adobe Inc. (US) and released in 1990. Ai Adobe Illustrator is a vector graphics software developed
- by Adobe Inc. (US) and released in 1987.
- Pr Adobe Premiere is a video editing software for film, TV and the web developed by Adobe Inc. (US) and released in 1991. Ae Adobe After Effects is a digital visual effects, motio
- graphics, and compositing application released by Adobe Systems (US) in 1993.
- Lr Adobe Lightroom is a creative image organization and image manipulation software developed by Adobe Inc. (US) and released in 2017.
- **Adobe** Other developer

1 AGR, l'École de l'Image, Nantes

- -

Dw Adobe Dreamweaver is a web development tool released by Adobe Inc. (US) in 1997.

11 FCV Paris

- XD Adobe XD is a vector-based user experience design tool for web apps and mobile apps, developed and published by Adobe Inc. (US) in 2017.
- Br Brackets is a source code editor with a primary focus on web development, created by Adobe Inc. (US) in 2014.
- Wo Microsoft Word is a word processing software developed by Microsoft (US) and released in 1983.
- Ex Microsoft Excel is a spreadsheet developed by Microsoft (US) and released in 1987.
- Pp Microsoft PowerPoint is a presentation program, created by Robert Gaskins and Dennis Austin. It was first released in 1983.
- FL FontLab is a font editor developed by SoftUnion Ltd (RU)/ Pyrus North America Ltd. (US) and released in 1993.
- RF RoboFont is a font editor written entirely in Python and released in 2011.

 ÉSAD Valence ESADSE, Saint-Étienne ESAIG, Paris ESMA, Montpellier 21 Etaag, Grenoble HEAR, Strasbourg

 ISCOM, Paris 24 IsdaT Toulouse L'IDEM, Le Soler La Martinière Diderot, Lyon 27 Lycée Brequigny, Rennes Lycée Charle de Gaulle, Chaumont 29 Lycée Jacques Prévert Boulogne-Billancourt 30 Lycée Saint Exupéry, Marseille 31 Université de Rennes, Rennes 32 Université Savoie Mont Blanc, Chambéry

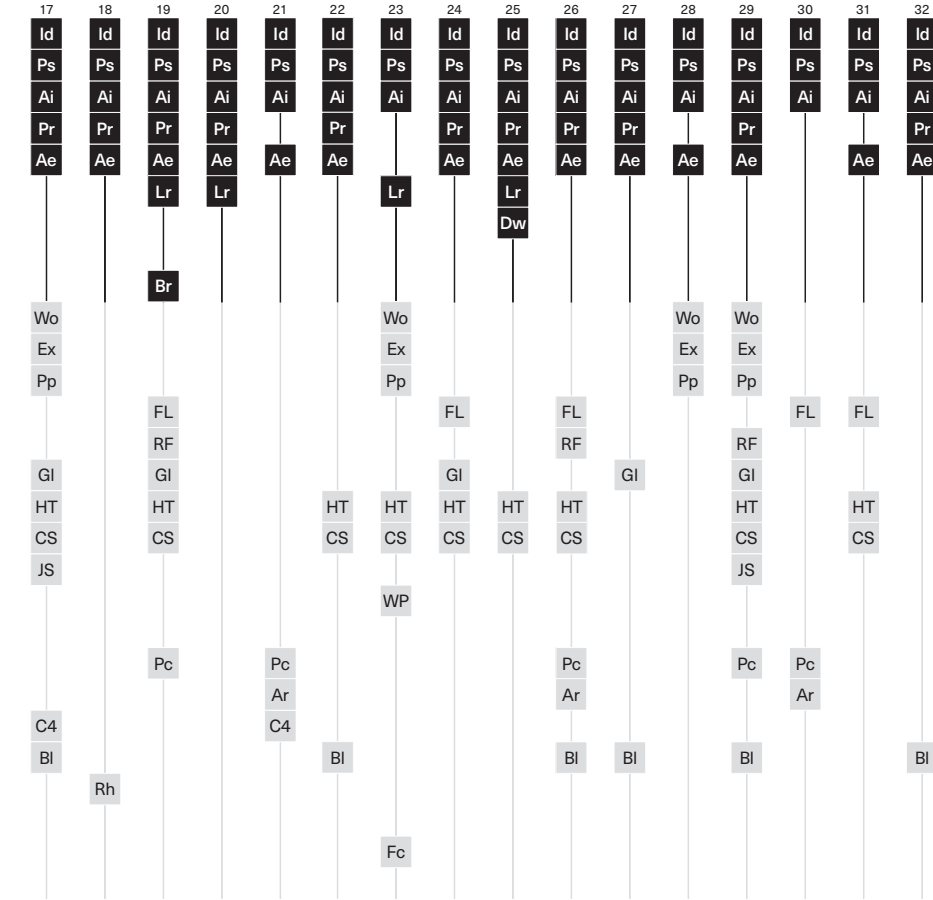

- Gl Glyphs is a font editor developed by Georg Seifert (Germany) and released in 2011.
- HT HTML is the standard markup language for documents designed to be displayed in a web browser, developed by Tim Berners-Lee (UK) in 1992.
- CS CSS is a style sheet language used for describing the presentation of a document written in a markup language such as HTML, released in 1996.
- JS JavaScript is a core programming language of the Internet. It first appeared in 1995.
- WP WordPress is a free and open-source content management system released in 2003.
- Figma is a collaborative browser-based interface design tool initially released in 2016.
- Pc Processing is an open-source graphical library and integrated development environement developed by Casey Reas and Ben Fry (US) in 2001.
- Ar Arduino, an open-source hardware and software com-
- pany created in 2005 in Italy.
- C4 Cinema 4D is a 3-D modeling, animation, motion graphic and rendering software developed by MAXON (Germany) and released in 1990.
- Bl Blender is a free and open-source 3D computer graphics software released in 1994.
- Rh Rhinoceros is a 3-D computer-aided design modeling software developed by Robert McNeel & Associates (US) and released in 1994/1998.
- AD Autodesk 3ds Max, is a 3D computer graphics program released in 1996.
- Fc Final Cut Pro is a series of non-linear video editing software programs first developed by Macromedia Inc. and later Apple Inc. (US), released in 2011.
- Mu MusE is computer software, a sequencer for Musical Instrument Digital Interface (MIDI) and audio, it was released in 2000.

70 71

- 
- 

d'autres régions du monde. Il existe une tendance claire selon laquelle les étudiantes maîtrisent les mêmes outils industriels standard, parfois complétés par d'autres compétences numériques. La figure  $\llbracket 1 \rrbracket$  classe les résultats anonymisés par écoles. Les candidates qui ont établi une liste de compétences dans leur CV viennent de trente-cinq écoles françaises. Si plusieurs étudiantes viennent de la même institution, toutes les compétences précisées sont présentées sous cette école.

Vous vous demandez peut-être quel est l'intérêt d'énumérer tous ces moyens de création, d'enregistrement, d'édition, de production et de distribution de l'information graphique. Dans cette liste, je repère plusieurs ensembles séparés d'outils fondés sur des technologies distinctes qui impliquent des pratiques de production graphique différentes. Mais aussi divers rôles de designer et d'utilisatrice, et des définitions variables du design graphique et des personnes que nous considérons comme étant designers. En ce sens, les compétences qu'une designer inclut dans son CV révèlent sa façon d'appréhender la discipline et le rôle qu'elle se voit jouer.

Que la nature des outils de design ait un impact sur l'essence du design graphique n'est pas partagé universellement. Pour certains, les technologies numériques ne sont qu'un nouvel outil de design. Dans l'épilogue du *Meggs' History of Graphic Design* (2012), les auteurs Philip B. Meggs et Alston W. Purvis décrivent les technologies numériques comme un ensemble d'outils supplémentaire 5. Philip B. Meggs et Alston W. Purvis, *Meggs' History of Graphic Design*, 5<sup>e</sup> éd., Hoboken, John Wiley & Sons, 2012, p. 572. **Ils écrivent** ainsi de manière éloquente dans les deux derniers paragraphes : « Comme souvent par le passé, les outils du design changent avec l'évolution de la technologie. L'essence du design graphique, toutefois, reste inchangée. Cette essence consiste à mettre en ordre l'information, à mettre en forme des idées et à conférer de l'expression et des sentiments aux artéfacts qui documentent l'expérience humaine. La nouvelle génération de designer graphique doit se prendre en main pour définir de nouvelles esthétiques dans les médias électroniques et ne pas laisser la technologie les dicter. Ce faisant, la nouvelle génération ouvrira la voie à des approches nouvelles et plus efficaces pour sa discipline » 6. *Ibid*., notre trad.

La citation du *Meggs'* fait écho à la phrase qui ouvre cet article : la designer graphique prend le contrôle des outils et détermine ainsi ceux de la discipline. Je me demande cependant sérieusement si tel est bien le cas. Mais avant de nous poser cette question, regardons de plus près les différences entre les divers ensembles d'outils graphiques. Quelles différences observons-nous et comment établissent-elles différents types de pratique ?

#### LA CHRONOLOGIE DES SEUILS TECHNOLOGIQUES

Lors de ma recherche doctorale, j'ai développé un modèle pour décrire la transformation du design graphique en me fondant sur la façon dont différents ensembles d'outils définissent des pratiques graphiques spécifiques 7. Joost Grootens, *Blind Maps and Blue Dots. The Blurring of the Producer-User Divide in the Production of Visual Information*, Zurich, Lars Müller Publishers, 2021, p. 41. Titré «Chronologie des seuils technologiques», ce modèle s'appuie sur les divers rôles qu'a endossés la designer au gré des changements d'outils de design, analysés par le designer graphique et commissaire d'expositions Andrew Blauvelt 8. Andrew Blauvelt, « Outil (ou le designer graphique face à la post-production) » (2011), trad. américain Véronique Rancuret, révision Samuel Vermeil, *Azimuts*, nº 47, « Travail », 2017, p. 88-103, https://revue-azimuts.fr/numeros/47/outil-ou-le-designer-graphique-face-a-la-postproduction. Mais tandis que le modèle de Blauvelt se concentre exclusivement sur les conséquences des changements technologiques pour le rôle de la designer, le mien se concentre sur les outils eux-mêmes et permet de situer les pratiques de production et d'usage, tout comme celles des spécialistes et des non-spécialistes.

Ce modèle n'est pas une description textuelle mais une représentation graphique d'une période donnée qui intègre les technologies de création, d'enregistrement, de production, de distribution et d'accès à l'information visuelle. Je distingue trois ensembles de technologies : la mécanisation, la numérisation et la dissémination.

La mécanisation renvoie aux technologies de production industrielle de l'information graphique qui ont permis aux designers graphiques d'émerger en tant que spécialistes dans la production de ce type d'information.

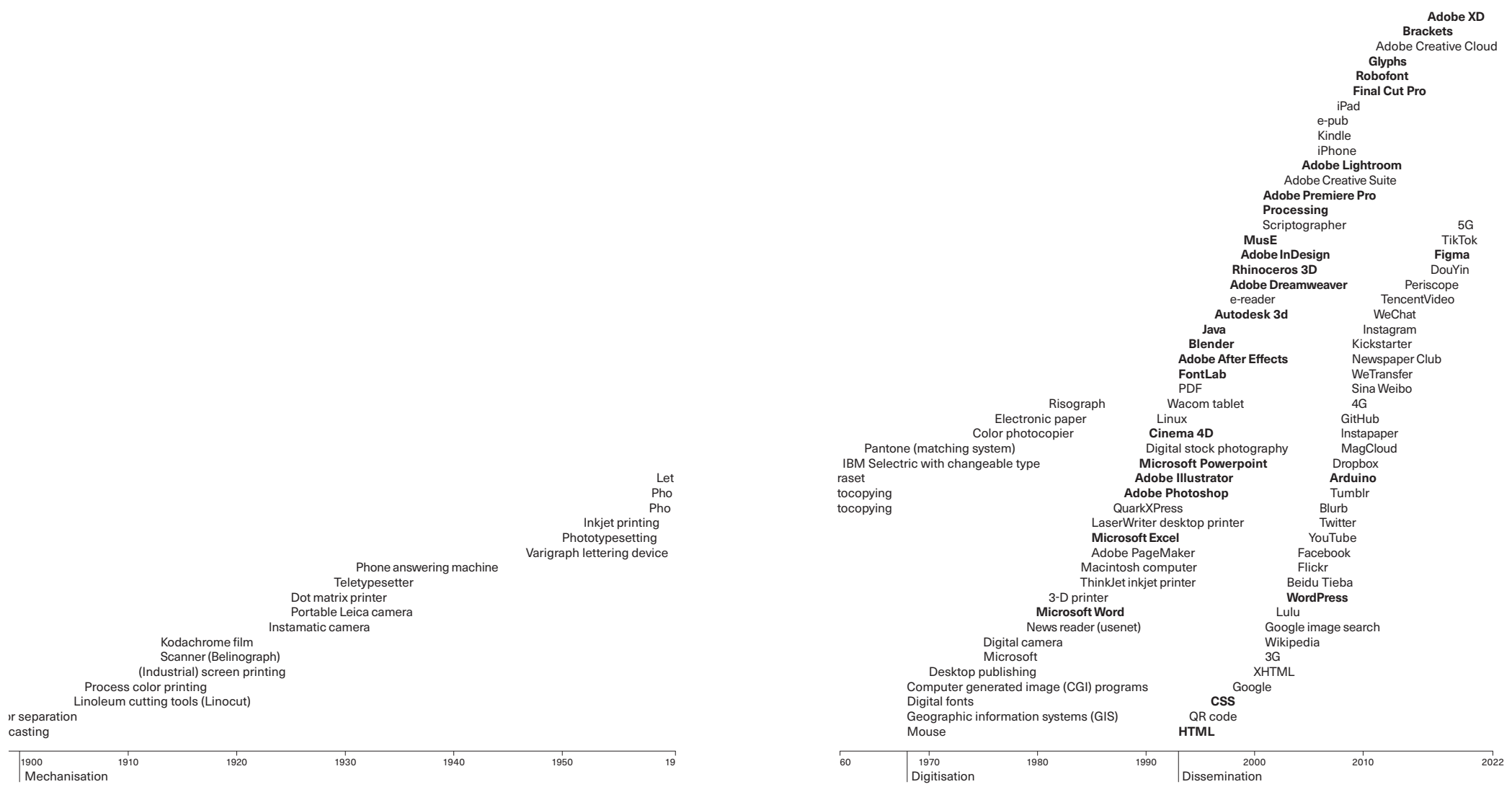

La numérisation est l'association de différents outils, et donc de tâches jusqu'alors cloisonnées, en un unique super-outil, l'ordinateur et le logiciel de design. Cela a étendu le domaine d'action de la designer, accroissant son rôle, mais elle n'était plus la spécialiste possédant un accès exclusif aux outils graphiques.

En revanche, la dissémination touche à la (vitesse et à l'étendue de la) distribution d'information, à l'interaction et à l'échange avec d'autres personnes ainsi qu'à l'accessibilité pour tous et toutes aux moyens de production graphique.

Ce modèle pose une série de conditions consécutives pour différentes sortes de pratiques de production et d'usages d'information graphique, chacune avec ses propres degrés d'accessibilité en termes économique ou de connaissance spécialisée nécessaire. Aujourd'hui, les pratiques des designers sont fluides, elles se déplacent entre les multiples espaces technologiques, choisissant parfois de produire en utilisant des technologies prénumériques et même préindustrielles, tout en optant pour des formats de distribution sur internet pour d'autres étapes d'un même projet. Ce modèle permet aussi de situer différents types d'usage : des usages plus passifs ou des formes participatives apportées par les technologies du Web 2.0, en passant par des types d'usage dans lesquels la distinction entre productrices et utilisatrices disparaît entièrement.

L'espace entre les divers seuils de ce modèle tout comme leur orientation montrent à quelle vitesse et à quelle échelle le design graphique se transforme. La courbe des technologies de la mécanisation suit une pente douce, alors que les courbes de la numérisation et de la dissémination sont plus abruptes. Cela signifie que les technologies impliquant un ordinateur et internet ont été introduites dans un temps plus court et à une plus grande échelle. L'espace séparant les seuils est encore plus révélateur. Les courbes de la mécanisation et de la numérisation sont plus espacées que celles qui existent entre la numérisation et la dissémination, ce qui indique qu'elles se suivent de plus en plus vite.

Pour cet article, comme le montre la figure  $\llbracket 2 \rrbracket$ , j'ai inclus à la chronologie les outils spécifiés dans les candidatures de stage françaises. Les outils que les étudiantes françaises mentionnent dans leurs CV apparaissent en gras. Ces CV mettent en avant des outils principalement situés dans le numérique, des technologies qui décuplent l'accès des designers à la production d'information graphique. Seuls quelques outils appartiennent au seuil de la dissémination, des technologies qui ont accru l'ouverture du domaine, au point qu'il a cessé d'être une activité de spécialiste.

## LA DOMINATION DES PRODUCTEURS D'OUTILS

La liste des compétences des candidatures des étudiantes françaises situe leurs pratiques tout en révélant qu'elles recourent principalement aux outils d'une seule et unique société. L'ensemble des étudiantes possèdent une bonne maîtrise d'Adobe InDesign, d'Adobe Photoshop et d'Adobe Illustrator. Respectivement, le logiciel de mise en page et de conception pour l'impression et les médias numériques, le logiciel d'édition de pixels et le logiciel d'édition vectoriel de la société de logiciel américaine Adobe. Quelques éditeurs graphiques différents figurent dans les CV des candidates, mais les trois outils d'Abobe sont les seuls mentionnés chaque fois. Ces applications sont intégrées à Adobe Creative Cloud, un ensemble d'outils logiciels destinés au design graphique, à l'édition vidéo, au développement en ligne et à la photographie, correspondant aux standards de l'industrie dans un grand nombre de domaines créatifs.

Les résultats de cet inventaire chez les étudiantes françaises sont confirmés par une série de workshops intitulés « Atlas des outils de design », menés dans des écoles suisses et néerlandaises, qui examinaient les aspects politiques, sociaux, environnementaux et économiques des outils de conception 2

Timeline of Technological Thresholds, les logiciels apparaissent en gras dans les CV des étudiantes françaises qui ont postulé pour un stage auprès du studio de l'auteur au cours de la période 2016-2022

utilisés quotidiennement par les participantes 9. Les workshops ont eu lieu dans les départements de design graphique de l'École cantonale d'art de Lausanne (2016), de la Zurich University of the Arts (2017), de la Design Academy d'Eindhoven (2018) et de la Bern University of the Arts (2018). La supervision de l'ensemble de ces workshops, à l'exception d'un seul, a été réalisée en collaboration avec Dimitri Jeannottat. Les résultats, traduits dans des formats visuels – des cartes, des frises chronologiques et des diagrammes –, ont été présentés dans un livre, *Atlas of Design Tools*. Au début de chaque workshop, les participantes listent les outils qu'elles emploient le plus. Sur plus de cent participantes, une large majorité a nommé un logiciel Adobe comme arme de prédilection. Les dix premiers de chaque workshop comprenaient invariablement, et souvent aux premières places : InDesign, Illustrator et Photoshop.

L'inventaire des étudiantes françaises en design et le résultat des workshops témoignent de la domination d'Adobe dans le domaine des logiciels créatifs. Il existe des options en dehors des outils Adobe, aussi bien commerciales qu'open source, et il me semble que l'on devrait regarder l'ensemble comme un tout. L'ensemble des logiciels d'Abode permet de transférer aisément des éléments conçus dans une application vers une autre. Pour le théoricien de la culture numérique Lev Manovich, cette transition d'un outil et médium à l'autre est une pratique typique de l'ère du logiciel où l'« import » et l'« export » ainsi que les fonctions et les commandes associées sont plus importants que les opérations individuelles offertes par les programmes 10. Lev Manovich, *Software Takes Command* (2013), New York, Bloomsbury Academic, 2014, p. 306. En d'autres termes, lorsque l'on a affaire à des outils de design graphique, nous devons considérer le groupe d'outils comme un tout. À ce niveau, il n'existe pas d'alternative au Creative Cloud, aucun autre ensemble de logiciels aussi complet et qui offre un échange aussi facile qu'Adobe.

Pourquoi la domination d'une seule société de logiciels devrait-elle poser un problème à la designer graphique et au champ du design ? Si les produits d'Adobe sont si largement adoptés par les designers et l'industrie, c'est que la société doit bien faire son travail. Outre les habituels inconvénients d'un monopole, où le monopoliste n'a aucun intérêt à améliorer ses produits ou à maintenir le produit à bas prix, certains inconvénients impactent aussi la pratique du design.

Le logiciel de design a incorporé des tâches, ou, dans la langue des logiciels, des « fonctionnalités », qui à l'ère prénumérique étaient exécutées par des spécialistes indépendantes ou contenues dans des moyens de production spécifiques. Pensez à la composition, à la lithographie, aux chartes de couleurs, aux aides à la composition, etc., qui sont intégrés au logiciel de design. Les menus et les paramètres par défaut des outils de design proviennent de choix faits par les producteurs du logiciel et reflètent inévitablement une conception particulière du design. Cette gestion des fonctions de conception dans un outil dominant réduit l'éventail d'options disponibles pour les designers, et donc aussi les résultats imaginables. Le contrôle des tâches incorporées dans un logiciel de design peut améliorer la fonctionnalité de l'outil et optimiser la qualité minimale d'un résultat, mais c'est aussi au prix de la diversité de l'expression visuelle.

La position dominante d'un ensemble de logiciels dans un domaine ne se cantonne pas à celle d'Adobe Creative Cloud pour la production en design graphique. Réfléchissez, par exemple, au rôle de Microsoft dans le domaine académique : Word pour compiler des textes et des projets de recherche, PowerPoint pour les présentations de conférence ou de cours, et Excel pour la recherche quantitative, pour réaliser un diagramme ou pour suivre un budget. La domination d'un outil dans une discipline donnée risque de conduire à une pratique spécifique mais limitée. Des auteurs pensent d'ailleurs que certains outils ont un impact sur le résultat. Le statisticien et critique du design d'information Edward R. Tufte a soutenu que PowerPoint forçait les utilisateurs à créer des présentations qui se fondent sur « une structure à sens unique extrêmement hiérarchisée comme modèle d'organisation de tout type de contenu », laquelle « transforme l'information en argumentaire de vente et les présentateurs en marketeurs » 11. Edward R. Tufte,

*The Cognitive Style of PowerPoint* (2003), Cheshire, Graphics Press, 2006, p. 4, notre trad.

Une autre critique concerne cette fois le modèle économique d'Adobe. Depuis 2014, le logiciel Adobe est seulement disponible sur abonnement. Moyennant un paiement mensuel, l'utilisatrice obtient l'accès à un ou plusieurs outils. Le coût de l'abonnement est élevé et presque uniquement accessible à celles dont la pratique spécialisée emploie quotidiennement

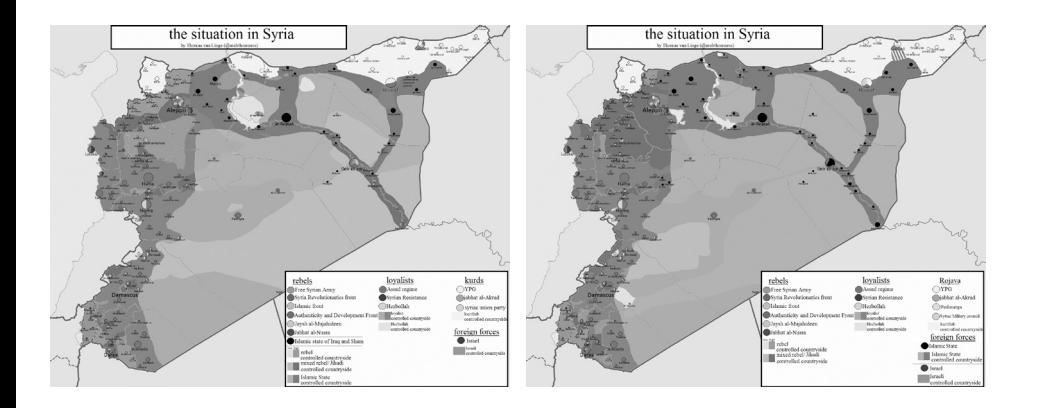

cet outil. Si l'utilisation de versions piratées du logiciel est très répandue, elle ne constitue pas une solution satisfaisante. Puisque Adobe actualise régulièrement ses produits et que les imprimeurs et un grand nombre de sociétés de production graphique sont à jour, la designer est soumise au cycle perpétuel des mises à jour si elle souhaite que son travail soit produit. Cette analyse au sujet d'Adobe vaudrait tout aussi bien pour l'impact du producteur d'ordinateurs Apple, des smartphones, des réseaux sociaux, des imprimeurs, des services d'impression à la demande et des canaux de distribution en ligne. L'impact de ces outils sur les pratiques des designers graphiques et sur le design graphique est considérable. Ces outils donnent parfois l'impression de contrôler les pratiques et la discipline, et non l'inverse. La phrase d'ouverture de cet article renvoie à une déclaration du designer graphique Richard Hollis, selon laquelle le design graphique se développe de concert avec la designer qui prend le contrôle de ses outils et de ses procédures. Une déclaration faite en 1994, dans l'intervalle entre la numérisation des outils et l'accès généralisé précédemment décrit, ce laps de temps entre les courbes de numérisation et de dissémination dans la chronologie des seuils technologiques, et qui paraît naïvement optimiste face à l'obscénité de la santé économique actuelle des monopoles technologiques, aux scandales de surveillance en ligne, à la « *gig economy* » 12. NdT : littéralement « économie de petits boulots ». Ce terme renvoie aux nouvelles modalités d'emplois associés aux plateformes dites collaboratives de type Uber et Deliveroo. et à son exploitation sociale et économique.

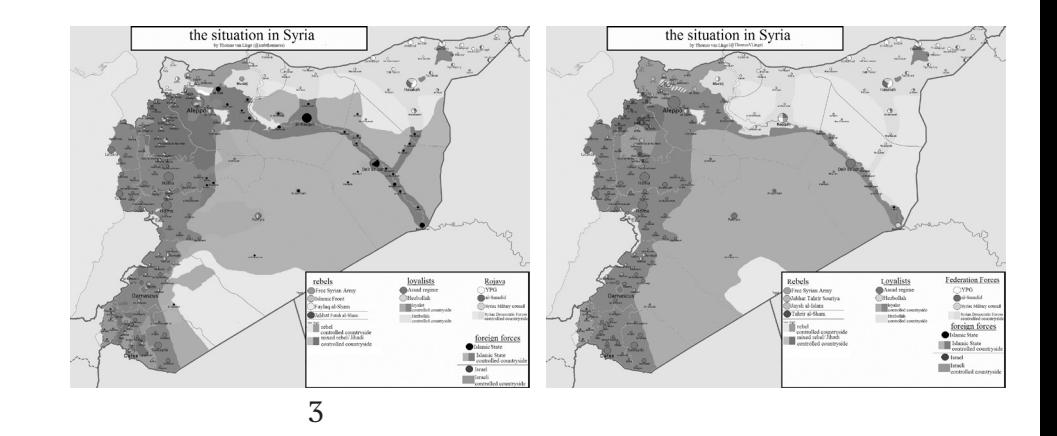

Pour que la designer reprenne le contrôle de son rôle dans le domaine du design graphique, elle devra changer sa relation aux outils. Pour ce faire, il peut être utile d'observer les non-spécialistes qui se sont approprié les outils graphiques, ainsi que les stratégies et les pratiques qu'elles ont développées. Les comprendre pourrait aider la designer graphique à revendiquer sa position dans la discipline.

#### APPRENDRE DES NON-SPÉCIALISTES

Quels rapports entretiennent les outils du design graphique avec les pratiques des non-spécialistes qui se les sont appropriés ? On pourrait penser que ces novices, parce qu'elles n'ont pas à prendre en charge une connaissance du contexte ou une position en lien avec une discipline ou son héritage, peuvent faire ce qu'elles veulent et comme elles l'entendent. Serontelles capables de développer de nouveaux modèles, de nouvelles relations à ces outils que nous, designers graphiques, utilisons dans nos pratiques? Je vais à présent « surseoir à tout<br>3 3<br> *in the step step step step specifies* entroids the step syrial and the step step step sectors and the step syrial step syrial step step step steps strategies et les pratiques qu'elles ont développée les stratégies et l

Thomas van Linge (@ThomasVLinge), *The Situation* 

jugement » 13. Robert Venturi, Denise Scott Brown et Steven Izenour, *L'Enseignement de Las Vegas*, Wavre, Mardaga, 2007 (1972), p. 17. et me pencher sur des créatrices, des rédactrices et des éditrices d'information visuelle non spécialistes. Je me concentrerai sur leur façon de créer, enregistrer, éditer, produire et diffuser plutôt que sur ce qu'elles font. Sur la chronologie des seuils technologiques, les pratiques que j'analyserai relèvent en grande partie de la dissémination. Elles mobilisent parfois des outils de périodes antérieures.

Le Néerlandais Thomas van Linge est un lycéen de seize ans quand il publie sur Twitter sa première carte de Syrie, en 2013 14. Thomas van Linge (@ThomasVLinge), « IMPORTANT : map about the current situation in #syria. green = regime, brown = #FSA, blue = contested», message Twitter,  $24$  juin  $2013$ , consulté le 24 juillet 2022, https://twitter.com/ThomasVLinge/status/349243455425368064. La carte documente la guerre civile qui fait rage dans le pays depuis le Printemps arabe, en 2011. Durant cinq années, Van Linge poste tous les quinze jours une nouvelle carte du conflit intitulée «la situation en Syrie». Les cartes sont retweetées et citées par des médias comme le *Hu ngton Post*, le *Daily Star* libanais, *The New York Times*, *CNN* et *Der Spiegel* 15. Katrin Kuntz, « The Dutch Teen Who Maps the Jihadists », *Spiegel Online*, 19 août 2015, consulté le 24 juillet 2022, https://spiegel.de/international/world/how-thomas-van-linge-mapped-islamic-state-a-1048665.html. Selon les experts du Moyen-Orient, les cartes de Van Linge « sont parmi les plus utiles » et « les meilleures publiées sur ce qu'il se passe en Syrie<sup>»</sup> [3] 16. Lucy Westcott, «The High School Student Who Maps ISIS's Lightning-Quick Advance », *Newsweek* en ligne, 13 juin 2015, consulté le 24 juillet 2022, https://newsweek.com/dutch-high-school-student-maps-isiss-terrifying-advance-syria-and-iraq-342604.

Van Linge fait partie d'un groupe de cartographes de conflit amateurs de plus en plus nombreux qui cartographient les guerres et les conflits armés en employant et en recoupant des données issues des réseaux sociaux telles que les films et les photographies réalisés avec des téléphones portables et des drones, des messages Twitter géoréférencés et l'imagerie satellite. Ces agrégats de données sont vérifiés, horodatés, géotaggés et utilisés comme matériau pour des cartes et d'autres types de visualisation. On a affirmé que le raffinement des visualisations produites par des professionnelles fait défaut à ces productions amateurs, mais il faut comprendre leur travail autrement 17. Dietmar Offenhuber, «Maps of Daesch. The Cartographic Warfare Surrounding Insurgent Statehood », *GeoHumanities*, vol. 4, nº 1, 2018, p. 19, https://doi.org/ 10.1080/2373566X.2017.1402688. Les stratégies visuelles développées par les non-spécialistes obéissent à une logique visuelle qui cherche à montrer des preuves en s'appuyant sur une méthode de recoupement d'informations plutôt qu'en déployant un récit complet. Cela confère aux visualisations une dimension plus ouverte qui invite les utilisatrices à participer aux discussions sur leur provenance. Ainsi, il est significatif que Van Linge publie ses cartes sur Twitter, qui est aussi sa principale source de données. Utiliser une seule et même plateforme pour la collecte de données, le débat, la visualisation et l'édition brouille les frontières entre ces domaines et ouvre un espace pour un nouveau type de chercheuse-designer-éditrice que l'on peut suivre et tenir pour responsable à chaque étape du processus.

Le langage visuel des cartes de Van Linge joue, sans le vouloir, avec notre interprétation de l'information. Il fait référence aux cartes traditionnelles provenant de sources qui font autorité, comme les atlas scolaires, tout en comportant des imperfections subtiles. Sa carte est rognée au plus près autour du pays, le titre est situé en haut au milieu et la légende en bas, tous deux en police de caractères serif, l'eau est en bleu et des couleurs vives indiquent les différents groupes qui contrôlent le pays. Toutefois, la carte manque de nuance typographique et le détail des lignes et des zones de couleur est visuellement grossier. Cela est dû au fait que Van Linge se sert de Microsoft Paint, un logiciel de traitement de pixels aux possibilités limitées comparées à celles des logiciels de dessin vectoriel qu'utilisent les cartographes et les designers spécialisées 18. C'est ce que mettent en avant les articles sur les cartes de Van Linge. Ils font état d'un contraste entre, d'un côté, un adolescent qui vit chez ses parents à 3 000 kilomètres de la Syrie, dont il exécute des cartes avec Microsoft Paint et, de l'autre, la violence de la guerre, la précision des cartes et l'usage qu'en font d'éminents médias internationaux.

Paint est un logiciel libre qui fait partie du système d'exploitation Microsoft Windows. En utilisant cet outil simple, Van Linge peut se passer d'un logiciel de design coûteux et (donc) très sophistiqué qui requiert beaucoup d'entraînement. En raison de son prix, ce logiciel haut de gamme n'est pas rentable pour une pratique qui publie une visualisation tous les quinze jours, comme le fait Van Linge. Avec Microsoft Paint, Van Linge propose une pratique certes moins sophistiquée, mais sur laquelle ne s'exercent pas les pressions de l'industrie obligeant à rentrer dans le moule qu'elle prescrit.

Le dessin GPS est un autre type de pratique qui brouille la frontière entre la production et les usages. Des indi vidus courent, pédalent, nagent, conduisent une voiture, un bateau, un avion selon un trajet prédéfini et dessinent une ligne sur une carte en se servant du système mondial de positionnement (GPS) sur un téléphone portable et d'un logiciel comme une application de fitness pour enregistrer leur activité. À l'instar des pratiques des cartographes de conflit amateurs, l'outil choisi pour collecter les données est le même que celui qui sert à publier la visualisation. Mais contrairement aux cartes de conflit, le dessin GPS est aussi une invitation à recréer le dessin : la ligne est à la fois une image et un itinéraire que les autres peuvent reproduire.

La plateforme sur laquelle le dessin GPS est publié détermine dans quelle mesure ce dernier fonctionne également comme un itinéraire. La pratique de l'Américaine Claire Pisano se concentre avant tout sur l'image. Sur son compte Instagram @dick\_run\_claire, elle publie des paysages urbains où apparaissent des dessins GPS de pénis qu'elle trace en courant 19. Claire Pisano (@dick\_run\_claire), story Instagram, consulté le 24 juillet 2022, https://www.instagram.com/dick\_run\_claire/. Ses dessins sont à la fois une expression de la culture de l'exercice physique, de la vie des femmes occidentales du XXI e siècle et de l'urbanité américaine contemporaine. Le premier « jogging phallique » a eu lieu par hasard en 2015 quand elle s'est trompée de chemin en courant 20. Claire Pisano (@dick\_run\_claire), story instagram, novembre 2019, consulté le 24 juillet 2022, https://www.instagram.com/stories/highlights/17981710999087185/. Quand elle a revu plus tard la trace de sa course sur le GPS, la forme de cette dernière était étonnamment reconnaissable. Ce qui a débuté comme une coïncidence est ensuite devenu un objectif en soi. Aujourd'hui, cent vingt-cinq joggings phalliques sont publiés sur son compte Instagram. La plupart sont des captures d'écran de l'application Nike Running Club sur son smartphone, mais l'accès aux données n'est pas fourni [[4].

Un autre exemple de dessin GPS est publié, quant à lui, de telle manière qu'il fonctionne autant comme un itinéraire que comme une image. Il s'agit d'un dessin du contour de l'Italie, à une échelle d'environ un sur cinquante, projeté sur le paysage du sud des Pays-Bas. Le dessin a été réalisé par le Néerlandais René Koppert, un ancien cycliste professionnel

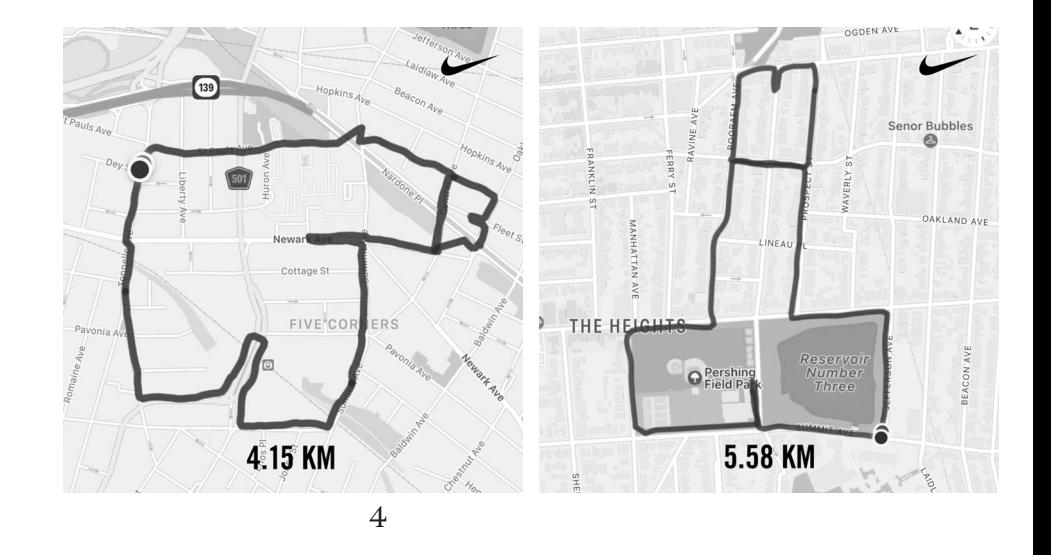

qui a couru dans des équipes de cyclisme néerlandaises et italiennes dans les années 1980. Koppert vit aux Pays-Bas mais ses enfants vivent en Italie 21. Entretien avec René Koppert, le 15 avril 2022. Au printemps de l'année 2020, le monde était aux prises avec le coronavirus. L'Italie a été très durement touchée les premiers mois de la pandémie. Les frontières nationales étaient fermées, les événements étaient annulés ou reportés. Le Giro d'Italie, la course cycliste annuelle qui se déroule normalement trois semaines en mai, a été reporté au mois d'octobre. En mai 2020, les frontières fermées qui l'empêchaient de rendre visite à ses enfants et l'annulation de la course cycliste à laquelle il avait autrefois participé ont donné à Koppert l'idée de monter sur son vélo et de créer sa carte de l'Italie. Pour réaliser ses dessins, Koppert a utilisé Strava, l'application de fitness et le réseau social largement répandu chez les coureurs, les cyclistes et les triathlètes. Avec le site internet Strava et l'application, on peut mesurer ses 4<br>qui a couru dans des équipes de cyclisme néerlandaises et ita-<br>liennes dans les années 1980. Koppert vit aux Pays-Bas mais ses<br>enfants vivent en Italie 21 Euretin avec René Koppert, le 15 avril 2022. Au prin-<br>temps de l

> 4 Claire Pisano (@dick\_run\_claire), *Dick Run*, cartographie, publiée sur Instagram, 2021

utilisateurs de Strava. À l'aide d'un appareil GPS Garmin et de l'application Strava, Koppert enregistre ses trajets au format d'échange GPS (GPX). Le fichier GPS génère l'image du dessin qu'il envoie à ses enfants sur WhatsApp, mais il le partage aussi en tant qu'ensemble de données sur Strava, où d'autres athlètes peuvent le télécharger sur leur appareil mobile et l'utiliser comme un itinéraire à parcourir eux-mêmes [5] 22. Le dessin du Tour d'Italie de Koppert a été parcouru, par exemple, à vélo par l'ancien cycliste professionnel Erik Dekker et partagé avec ses followers sur son fil Strava public (Erik Dekker, «Giro d'Italia! Kan dus ook gewoon in een dag ! », post Strava, 6 mai 2020, consulté le 24 juillet 2022, https://www.strava.com/ activities/3406535371.

Les pratiques de non-spécialistes que je viens de décrire vont de pair avec une forme visuelle dénuée de sophistication. Thomas von Linge utilise un outil simple, Microsoft Paint, pour créer des cartes qui consistent en transitions pixélisées entre les lignes et les zones colorées. Les images créées par Claire Pisano et par René Koppert affichent des irrégularités et des imperfections liées à la manière de dessiner, tout en courant ou en pédalant, et qui résultent aussi du motif des rues disponibles pour trouver les lignes et les courbes des images qu'ils veulent créer. Ces exemples peuvent donner l'impression que les défauts visuels sont une propriété inhérente des pratiques non spécialistes. Rien ne pourrait être plus éloigné de la vérité. Je vois ces imperfections visuelles comme un indice des qualités de la pratique, comme la pratique de recherche, de design et de publication indépendante que mène Van Linge en échappant aux modèles de production dictés par l'industrie, et la stratégie de publication ouverte de Koppert, qui permet à d'autres de recréer ses images, ou encore la typologie d'exercice physique et de nouvelle image expressive que Pisano a développée et qui touche à la liberté, à l'émancipation et à l'indépendance. La dernière pratique que je souhaite aborder dans cette section implique un haut degré de sophistication visuelle avec des moyens technologiques extrêmement simples. Ainsi, l'inclusion de cette pratique parmi les non-spécialistes ne concerne que le dernier aspect : la méthode d'enregistrement, le cadre dans lequel elle a lieu et la méthode de publication.

La danseuse américaine, célébrité TikTok et influenceuse sur Instagram Taylor Pierce publie de courtes vidéos où elle danse sur de la musique populaire, seule ou avec

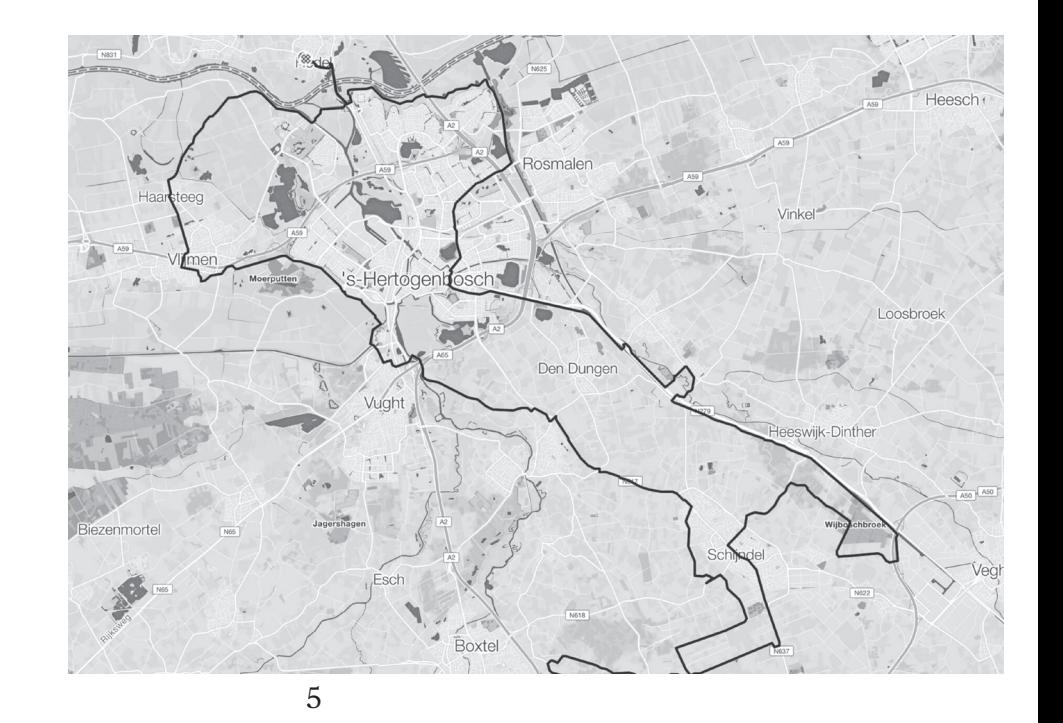

d'autres. Je me concentre ici sur une vidéo caractéristique de sa production, publiée le 8 avril 2021 sur son compte Instagram @taylor\_thatdancer 23. Taylor Pierce (@taylor\_thatdancer), « What y'all know about **ELW** @j4ckson7 @icecube», post Instagram, 8 avril 2021, consulté le 24 juillet 2022, https://www.instagram.com/p/CNag2Enl14n/. Dans cette vidéo de trente secondes, Pierce danse avec Jackson Myles, @j4ckson7, sur le morceau hip-hop de 1999 « You Can Do It » du rappeur américain Ice Cube. La danse transpose des éléments textuels et musicaux de la chanson en mouvements dansés. Par exemple, le scratch – une technique musicale qui déplace un disque vinyle d'avant en arrière sur une platine pour pro-5<br>d'autres. Je me concentre ici sur une vidéo caractéristique de<br>sa production, publiée le 8 avril 2021 sur son compte Instagram<br>mum/atagram. Travel elle 8 avril 2021 sur son compte Instagram.<br>The straight particular expr

René Koppert, *Giro d'Italia in The Netherlands*, cartographie, publiée sur Strava, 2020

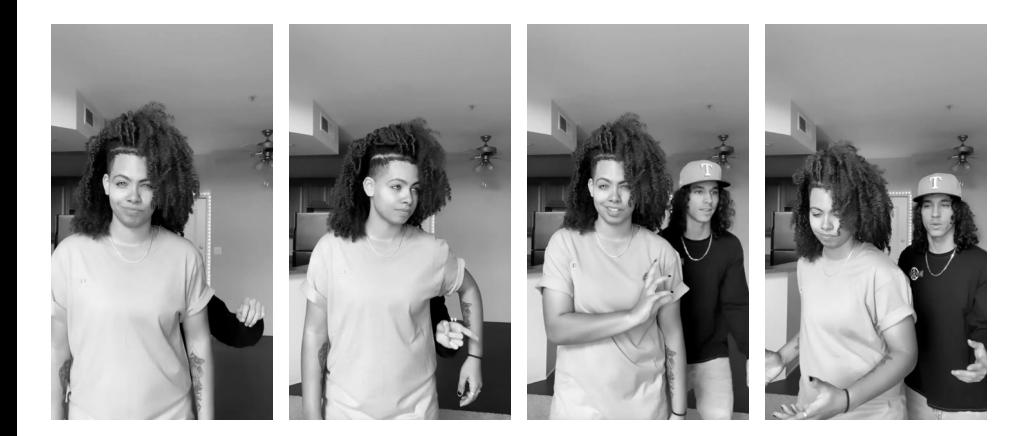

mouvements des danseurs, qui bégaient vers l'avant et vers l'arrière. D'autres éléments de la chanson, comme les effets sonores, les rythmes et les paroles sont aussi interprétés comme des mouvements de danse ou chantés en play-back [6].

Ce qui m'intéresse dans cette vidéo, c'est la traduction de la chanson vers la danse, qui comporte aussi des mouvements imitant la caméra et les techniques de montage. Par exemple, certains mouvements de danse créent l'illusion de travellings compensés (un plan où la caméra se déplace par rapport au sujet qui est filmé), de techniques de contrôle du mouvement comme le steadicam (où le mouvement de la caméra est isolé du mouvement du cadreur, produisant des plans où la caméra se déplace en douceur) et de techniques de post-production numérique comme le panoramique horizontal et vertical (le déplacement horizontal qui suit la rotation d'un plan). Intégrer des effets cinématographiques numériques dans une danse analogique est un exemple de paradigme post-numérique, dans lequel l'interaction entre le numérique, le biologique et le culturel évoque l'humanisation des technologies numériques. Je ne suis pas un expert en danse, mais je perçois des parallèles entre le travail de Pierce et celui d'autres mouvements de danse qui cherchent à créer des illusions. On en trouve un exemple dans le Moonwalk, où le performer glisse vers l'arrière alors que l'action du corps suggère un mouvement vers l'avant. Ce mouvement a été popularisé par le musicien pop américain Michael Jackson dans les années 1980 mais remonte aux années 1930.

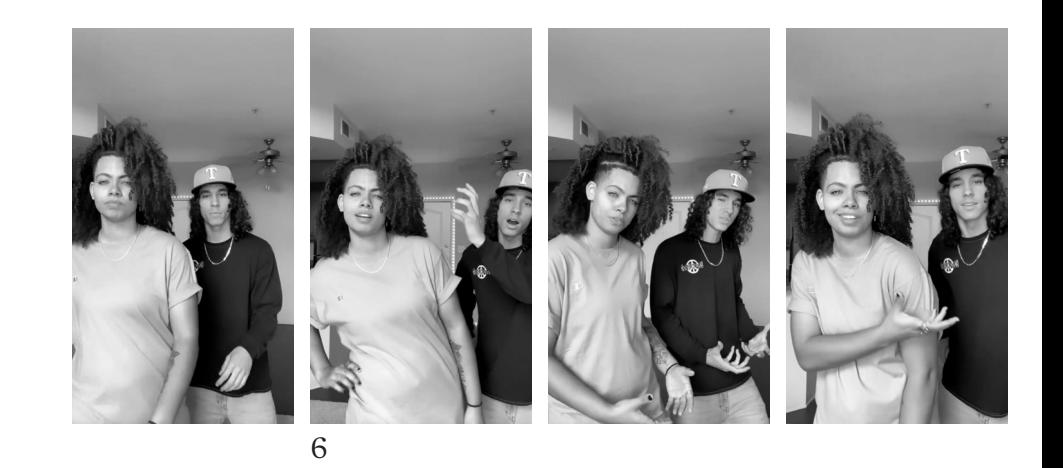

Un trait caractéristique des vidéos de Pierce consiste à laisser les mouvements des danseurs en dehors du cadre et à n'en montrer que les effets visuels. Dans la vidéo, les danseurs ne sont visibles qu'à partir de la taille, leurs jambes et leurs pieds n'apparaissent pas dans l'image. Les vidéos sont filmées avec la caméra selfie d'un smartphone ou une tablette fixée sur un trépied dans un décor domestique. La vidéo adopte un format portrait, contrairement aux images au format paysage que l'on a l'habitude de voir dans les films et à la télévision. L'image est également un reflet; dans de nombreuses vidéos de Taylor Pierce, on peut lire à l'envers les noms et slogans sur les t-shirts et les casquettes. Le contraste entre les mouvements de danse extrêmement sophistiqués et la simplicité de la technique d'enregistrement renforce à merveille ces deux éléments. Il rend les mouvements de danse encore plus irrésistibles. L'absence de prétention comme le style vestimentaire décontracté des danseurs, le décor domestique, le play-back 6<br>Un trait caractéristique des vidéos de Pierce consiste<br>
à n'en montrer que les effets visuels. Dans la vidéo, les danseurs<br>
ne sont visibles qu'à partir de la taile, leurs jambes et leurs<br>
pieds n'àpparaissent pas dans

Taylor Pierce (@taylor\_thatdancer) et Jackson Myles (@j4ckson7), *You Can Do It*, vidéo publiée sur Instagram, 8 avril 2021

et le partage sur les réseaux sociaux rendent la vidéo très identifiable et accentue l'identification avec les danseurs.

En tant que designers, les pratiques de René Koppert, de Thomas van Linge, de Claire Pisano et de Taylor Pierce nous apprennent qu'opter pour des moyens de production accessibles comporte des avantages économiques et politiques. Les modalités de production simples de ces technologies démocratiques invitent les créatrices de forme et de contenu à développer de nouveaux types de subtilité visuelle pour atteindre et toucher les autres. En outre, rassembler et partager le processus de recherche, de design et de publication nourrit une pratique flexible et ouverte qui se révèle transparente, reconnaissable et propice au dialogue. Brouiller la distinction entre production et usages peut être la base de nouvelles pratiques de co-création, co-enregistrement, co-édition, co-production, co-publication et co-utilisation de l'information visuelle.

## PÉDAGOGIE ET HISTORIOGRAPHIE

Dans la dernière partie de ce texte, je souhaite sortir de la pratique et me concentrer sur la pédagogie et l'interprétation du design graphique. Comment ces intuitions concernant l'impact des outils sur la pratique et les leçons que nous tirons des pratiques de non-spécialistes peuvent-elles influencer la pédagogie et l'historiographie du design ?

Pour ce qui concerne la pédagogie, il faudrait tout d'abord comprendre que les technologies numériques ne sont pas simplement un nouvel outil de design. En vue de saisir les complexités de ces outils, nous devons aussi bien les analyser qu'apprendre à les utiliser. Donc non seulement apprendre à maîtriser les outils, mais aussi en faire une lecture critique, examiner qui les produit, qui possède la technologie, où ils sont conçus, par qui, sous quelles conditions et quelles sont leurs conséquences économiques, politiques et environnementales.

En se tournant vers la réflexion, les instituts pédagogiques deviendraient le lieu idéal pour reconfigurer la discipline et dépasser sa crise existentielle actuelle. C'est en cherchant et en développant activement d'autres outils et pratiques de design graphique que les écoles peuvent revendiquer une position centrale dans les débats qui animent la discipline. Une position qu'elles ont perdue quand le monopole de la pratique du design spécialisé dispensée par les écoles a disparu, et ce, au profit des puissantes entreprises technologiques qui fabriquent les moyens de production graphique.

La recherche et la réévaluation de la discipline peuvent avoir lieu dans les écoles précisément parce qu'elles représentent une position intermédiaire entre les pratiques individuelles et l'industrie. Il est donc impératif que les écoles soient véritablement indépendantes. Bien évidemment, elles ne devraient pas se soumettre aux puissantes entreprises de la tech et leur accorder un rôle trop important dans la formation. D'un autre côté, les écoles ont aussi pour tâche de regarder par-delà les désirs des individus, les illusions du moment ou la volonté des gouvernements, notamment, de former des designers qui peuvent immédiatement entrer sur le marché du travail. Les institutions pédagogiques ont une responsabilité envers la discipline du design graphique et spécialement envers son futur.

Color Library est un exemple de projet de recherche et d'outil pratique que seule une institution pédagogique pouvait développer 24. Color Library, consulté le 24 juillet 2022, https://colorlibrary.ch. Conçue à l'École cantonale d'art de Lausanne, cette base de données de chartes de couleur s'adresse aux artistes, aux designers, aux photographes et aux imprimeurs qui souhaitent élargir les potentialités de l'impression couleur au-delà des modèles de couleur standard. La plateforme offre une large variété de combinaisons de couleurs, depuis les basiques jusqu'aux métalliques, néon, pastel, qui peuvent être imprimées à une échelle individuelle ou industrielle en offset, en sérigraphie et en risographie, entre autres techniques. Le projet a commencé comme une expérimentation, mais s'est prolongé jusqu'à créer une plateforme en ligne largement adoptée par les designers pour augmenter les possibilités expressives et économiques de la production imprimée. Color Library est une organisation à but non lucratif dont tous les revenus sont réinvestis dans la recherche et le développement. C'est un bon exemple de recherche trop vaste, technique et coûteuse pour être menée par des pratiques individuelles de design mais qui, en même temps, ne correspond pas aux programmes des entreprises technologiques puisque,

en cherchant un mode d'application et une efficacité universels, elle pourrait même aller à l'encontre des standards ISO et d'autres mécanismes contrôlés par l'industrie.

L'histoire du design graphique ne se résume pas à l'histoire de la designer graphique. Pour être complète, elle doit aussi intégrer les outils, les technologies de création, d'enregistrement, de publication, de production et de distribution, citées à plusieurs reprises dans cet article. En outre, elle doit aussi prendre en compte les usages – surtout si nous admettons que la distinction entre les usages et la production tend à se brouiller – et, avec elle, les personnes que nous estimons être designers graphiques.

Certains ouvrages commencent déjà à inclure les outils dans leur manière de décrire la discipline, par exemple, *Graphic Design. Now in Production* (2011) 25. Andrew Blauvelt et Ellen Lupton (dir.), *Graphic Design. Now in Production*, Minneapolis, Walker Art Center, 2011. et *Graphic Design History. A Critical Guide* (2008) 26. Johanna Drucker et Emily McVarish (dir.), *Graphic Design History. A Critical Guide* (2008), 2 e éd., Boston, Pearson, 2013. Le premier montre des images de l'ordinateur de bureau Commodore Amiga (p. 19), de l'imprimante RISOGraph MZ970 (p. 54) et du logiciel Text Pencil (p. 117), même si les images d'objets graphiques sont beaucoup plus nombreuses que les images d'outils. Dans le second livre, chaque chapitre propose une liste de technologies d'une époque précise intitulée « Outils du métier ». Toutefois, cette initiative pourrait aller bien plus loin que le seul contexte technologique.

Les descriptions de la discipline ne prennent que peu en compte les usages et l'utilisatrice. On accorde une certaine attention au phénomène de l'UX (expérience utilisatrice), mais l'accent mis sur l'usage et sur l'efficacité limite sa portée. Étudier l'esthétique de la réception serait une bonne manière de dégager des concepts pertinents pour réfléchir à l'effet que produisent les objets graphiques sur les utilisatrices. Il faut reconnaître que les usages sont difficiles à documenter, particulièrement depuis que le design graphique ne concerne pas seulement le message mais avant tout le médium et la forme. Quoi qu'il en soit, on pourrait accorder davantage d'attention à la dimension des usages dans la représentation des objets de design eux-mêmes. Pourquoi décrire une affiche comme une

image solitaire alors qu'elle a été photographiée dans la rue, où elle fonctionne dans un contexte avec d'autres signes ?

Quand on examine les usages, il faut aussi prendre en compte l'appropriation des outils graphiques par les non-spécialistes. Assurément, comme le montrent les exemples décrits, en termes d'impact, d'ingéniosité et de sophistication, ces pratiques n'ont rien à envier aux travaux des pratiques spécialisées que l'historiographie du design graphique a étudiés jusqu'à présent. De plus, leur approche des questions de design et leur relation aux outils du design ont beaucoup à nous apprendre.

Soutenue à la fois par des institutions pédagogiques investies dans la critique et la recherche à la pointe de la reconfiguration de la discipline et par une historiographie plus inclusive qui prend en compte les outils et les usages du design graphique, la designer peut reconsidérer le rapport qu'elle entretient avec les technologies qui lui ont permis de jouer son rôle. En considérant les outils, et avec eux la production, comme étant le sujet même de ses activités et non comme de simples moyens, la designer définit un nouveau rôle qui lui rend possible de réaffirmer sa «position unique entre la lecture, l'écriture, la publication et la distribution » 27. James Goggin, « Practice from Everyday Life: Defining Graphic Design's Expansive Scope by its Quotidian Activities », *in* Andrew Blauvelt et Ellen Lupton (dir.), *op. cit.*, p. 55, notre trad.